<span id="page-0-0"></span>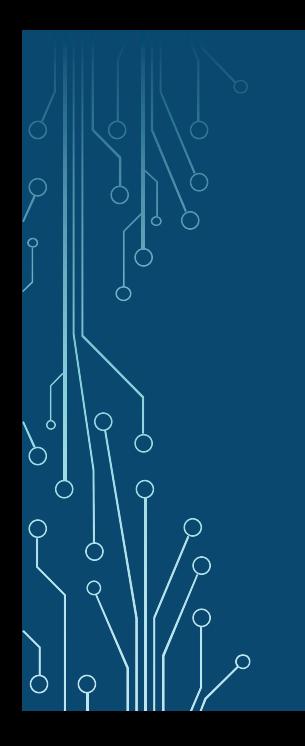

# Hacking PostgreSQL

Stephen Frost Crunchy Data stephen@crunchydata.com

> PGConf.EU 2018 October 24, 2018

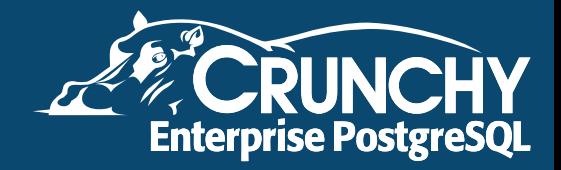

# Stephen Frost

- **Chief Technology Officer @ Crunchy Data**
- **Committer, PostgreSQL**
- **•** Major Contributor, PostgreSQL
- **•** PostgreSQL Infrastructure Team
- **O** Default roles
- Row-Level Security in 9.5
- Column-level privileges in 8.4
- Implemented the roles system in 8.3
- Contributions to PL/pgSQL, PostGIS

[Top Level](#page-2-0) [Backend Code](#page-3-0)

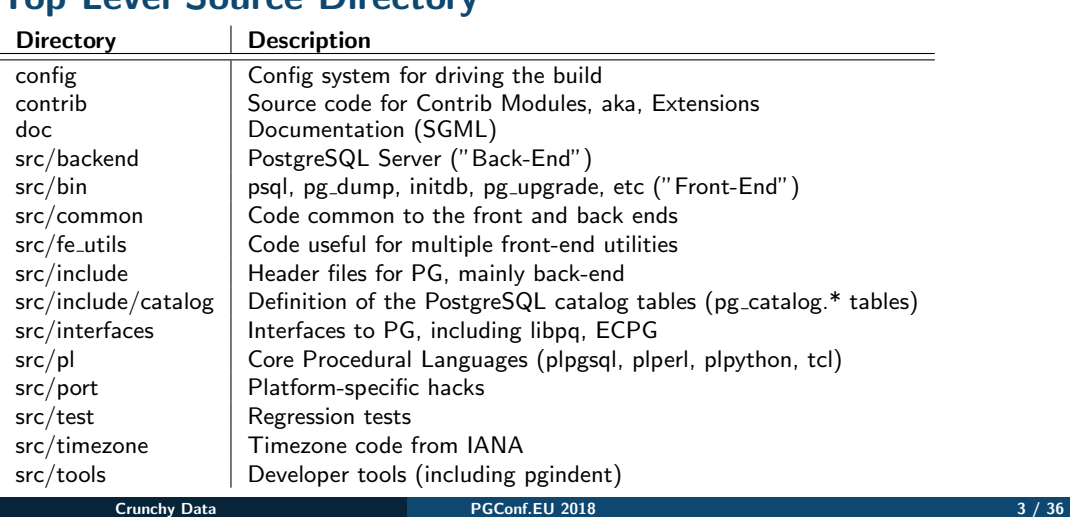

## <span id="page-2-0"></span>Top Level Source Directory

Ő

[Top Level](#page-2-0) [Backend Code](#page-3-0)

# <span id="page-3-0"></span>Backend Code - Down the Rabbit Hole

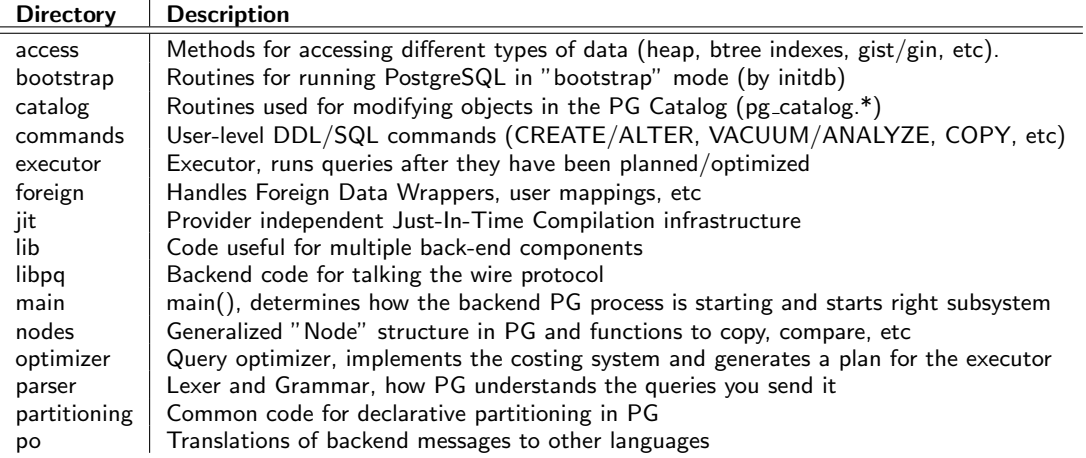

 $\circ$ 

[Top Level](#page-2-0) [Backend Code](#page-3-0)

# Backend Code - Part 2

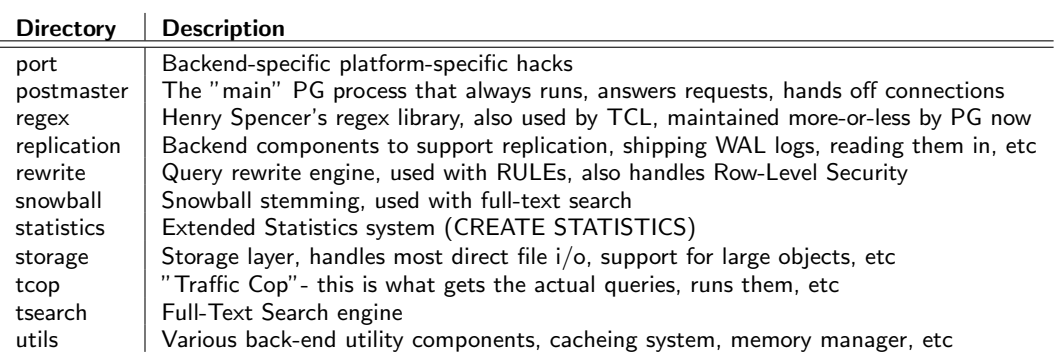

 $\circlearrowright$ 

[From an Idea..](#page-5-0) [Parser Changes](#page-7-0) [Command Code Changes](#page-16-0)

# <span id="page-5-0"></span>What do you want to change?

- Is your idea a new backend command?
- $\bullet$  Or a new backslash command for psql?
- Maybe an improvement to pgbench?
- Looking for a way to improve performance?
- Add a new authentication method?
- Support another TLS/SSL/Encryption library?

Let's chat about changing an existing backend command...

[From an Idea..](#page-5-0) [Parser Changes](#page-7-0) [Command Code Changes](#page-16-0)

# Hacking the backend

Where to start when thinking about hacking the backend?

- Depends on your idea, but I prefer the grammar
- **•** Grammar drives a lot
- Also one of the harder places to get agreeement
- Where is the grammar? It's in the parser.

[From an Idea..](#page-5-0) [Parser Changes](#page-7-0) [Command Code Changes](#page-16-0)

## <span id="page-7-0"></span>What is a Parser?

Parser vs. Grammar

- **•** Parser consists of two pieces- the Lexer and the Grammar
- **•** Lexer determines how to tokenize the input
- Grammar defines what tokens can be used with each other and how
- While parsing, the grammar collects information about the command
- $\bullet$  Once a full command is parsed, a function is called from the grammar

[From an Idea..](#page-5-0) [Parser Changes](#page-7-0) [Command Code Changes](#page-16-0)

# Where is the parser?

- The parser is in src/backend/parser
- In that directory are:
	- scan.l Lexer, handles tokenization
	- gram.y Definition of the grammar
	- $\bullet$  parse\_\*.c Specialized routines for parsing things
	- analyze.c Tranforms raw parse tree into a Query
	- scansup.c Support routines for the lexer

[From an Idea..](#page-5-0) [Parser Changes](#page-7-0) [Command Code Changes](#page-16-0)

# Modifying the grammar

- The grammar is a set of "productions" in gram.y
- "main()" is the "stmt" production
- Lists the productions for all of the top-level commands
- "—" is used to indicate "this OR that"

```
stmt :
             AlterEventTrigStmt
               | AlterCollationStmt
               | AlterDatabaseStmt
...
  | CopyStmt
...
```
Ò

[From an Idea..](#page-5-0) [Parser Changes](#page-7-0) [Command Code Changes](#page-16-0)

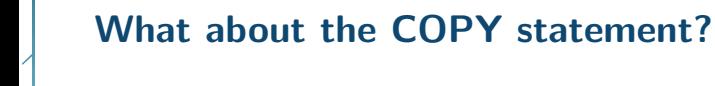

- These are the top-level COPY productions
- They refer to other productions though...

```
CopyStmt: COPY opt_binary qualified_name opt_column_list opt_oids
           copy_from opt_program copy_file_name copy_delimiter opt_with copy_options
            ...
            | COPY '(' PreparableStmt ')' TO opt_program copy_file_name opt_with copy_options
            ...
```
[From an Idea..](#page-5-0) [Parser Changes](#page-7-0) [Command Code Changes](#page-16-0)

#### COPY productions

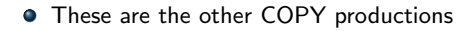

copy\_from: FROM  $\{55 = true; \}$ <br> $\{55 = false; \}$  ${5S = false; }$ ; opt\_program: PROGRAM  $\{ S\$  = true; } | /\* EMPTY \*/ { \$\$ = false; } ; ... copy\_file\_name: Sconst  $\{ Ss = 51; \}$  $\{ \hat{\mathcal{S}} = \text{NULL}; \}$  $\texttt{STDOUT}$   $\{ \texttt{\$S = NULL: } \}$ ; copy\_options:  $copy\_opt\_list$  {  $$ = $1;$  } |  $'$ (' copy\_generic\_opt\_list ')'  $\{ \$ $ = $2; \}$ ; ...

[From an Idea..](#page-5-0) [Parser Changes](#page-7-0) [Command Code Changes](#page-16-0)

#### COPY productions

Multi-value productions look like this

```
copy_generic_opt_list:
                 copy_generic_opt_elem
                        {
                             SS = list make1(S1);}
                  | copy_generic_opt_list ',' copy_generic_opt_elem
                        {
                             $S = 1append($1, $3);
                        }
            ;
copy_generic_opt_elem:
                 ColLabel copy_generic_opt_arg
                        {
                             SS = makeDefElement(51, S2, 01):}
            ;
copy_generic_opt_arg:
                 opt_boolean_or_string \{\$ = (\text{Node } \star) \text{ makeString}(\$1); \}<br>
\{\text{Number of Object } \$ = (\text{Node } \star) \$1; \}NumericOnly \{\S\} = (\text{Node } \star) \S1; \}<br>\downarrow \downarrow\{\$$ = (Node *) makeNode(A Star);erican interversion of the Conf.EU 2018 and the copyright of the state of the form of the form of the conflict of the conflict of the conflict of the conflict of the conflict of the conflict of the conflict of the conflict
```
[From an Idea..](#page-5-0) [Parser Changes](#page-7-0) [Command Code Changes](#page-16-0)

#### COPY productions

- Note the C template code in the grammar
- Compiled as part of the overall parser in gram.c
- "\$\$" is "this node"
- $\bullet$  "\$1" is the whatever the first value resolves to
- $\bullet$  "\$3" is the whatever the third value resolves to

```
copy_generic_opt_list:
            copy_generic_opt_elem
                 {
                     SS = list make1(S1);}
             | copy_generic_opt_list ',' copy_generic_opt_elem
                 {
                     $ $ = 1append($1, $3);
                 }
        ;
```
[From an Idea..](#page-5-0) [Parser Changes](#page-7-0) [Command Code Changes](#page-16-0)

# COPY options list

• Production of COPY options

```
copy_opt_item:
            BINARY
                 {
                     $$ = makeDefElem("format", (Node *)makeString("binary"), @1);
                 }
              | OIDS
                 {
                     $$ = makeDefElem("oids", (Node *)makeInteger(true), @1);
                 }
             | FREEZE
                 {
                     $$ = makeDefElem("freeze", (Node *)makeInteger(true), @1);
                 }
             ...
```
#### Crunchy Data **15 / 36** and 15 / 36 and 15 / 36 and 15 *and 15 and 15 and 15 and 15 and 15 and 15 and 15 and 15 and 15 and 15 and 15 and 15 and 15 and 15 and 15 and 15 and 15 and 15 and 15 and 15 and 15 and 15 and 15 and 15*

[From an Idea..](#page-5-0) [Parser Changes](#page-7-0) [Command Code Changes](#page-16-0)

# Adding a new COPY option

- Add to the copy\_opt\_item production
- Modify the C template(s) as needed
- Also need to update the list of tokens / key words, kwlist.h
- Has to be added to unreserved\_keyword production
- Always try to avoid adding any kind of reserved keyword

```
copy_opt_item:
             BINARY
                {
                   $$ = makeDefElem("format", (Node *)makeString("binary"), @1);
                }
             + | COMPRESSED
 + {
                   $ $ =  makeDefElem("compressed", (Node *)makeInteger(true), [0];
 + }
             | OIDS
                {
                   $$ = makeDefElem("oids", (Node *)makeInteger(true), @1);
                }
             ...
```
[From an Idea..](#page-5-0) [Parser Changes](#page-7-0) [Command Code Changes](#page-16-0)

## <span id="page-16-0"></span>What about the code?

- The code for COPY is in src/backend/commands/copy.c
- COPY has a function to process the options given
- Conveniently, this function is ProcessCopyOptions()
- CopyStateData exists to keep track of the COPY operation
- Not in a .h since only COPY uses it
- When defining a structure in a .c, put it near the top

```
typedef struct CopyStateData
{
...
      bool binary; /* binary format? */<br>bool oids: /* include OTDs? */
      bool oids; /* include OIDs? */<br>bool compressed: /* compressed file?
+ bool compressed; /* compressed file? */
      bool freeze; /* freeze rows on loading? */
...
```
[From an Idea..](#page-5-0) [Parser Changes](#page-7-0) [Command Code Changes](#page-16-0)

#### What about the code?

Add in the code to handle the option passed in

```
ProcessCopyOptions(CopyState cstate,
...
 }
+ else if (strcmp(defel->defname, "compressed") == 0)
 + {
 +#ifdef HAVE_LIBZ
             if (cstate->compressed)
                 ereport (ERROR,
                         (errcode(ERRCODE_SYNTAX_ERROR),
                          errmsg("conflicting or redundant options")));
             + cstate->compressed = defGetBoolean(defel);
 +#else
             ereport (ERROR,
                     (errcode(ERRCODE_SYNTAX_ERROR),
                      errmsg("Not compiled with zlib support.")));
 +#endif
 + }
         else if (strcmp(defel->defname, "oids") == 0)
...
```
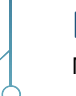

#### <span id="page-18-0"></span>Is that it?

Not hardly.

- Further changes to copy.c for a COMPRESSED state
- Changes to track gzFile instead of FILE\*
- Also have to use gzread $\frac{1}{g}$ gzwrite $\frac{1}{g}$
- Documentation updates in doc/src/sgml/ref/copy.sgml
- Regression test updates
- Resulting diffstat:

```
doc/src/sgml/ref/copy.sgml | 12 ++
src/backend/commands/copy.c | 458 +++++++++++++++++++++++++++++++++++++++++++++++++++-----
src/backend/parser/gram.y | 9 +-
src/backend/storage/file/fd.c 197 +++++++++++++
src/include/parser/kwlist.h | 1 +
src/include/storage/fd.h | 9 ++
src/test/regress/input/copy.source | 20 +++
src/test/regress/output/copy.source | 18 +++
8 files changed, 583 insertions(+), 41 deletions(-)
```
[Catalog Lookups](#page-23-0) [Nodes](#page-24-0) [Datums and Tuples](#page-25-0) [Other Subsystems](#page-28-0)

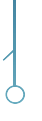

## <span id="page-19-0"></span>PostgreSQL Subsystems

PostgreSQL has specific ways of handling

- Memory management
- **Error logging / cleanup**
- Linked lists (multiple ways...)
- **•** Catalog lookups
- Nodes
- **•** Datums and Tuples

[Memory Management](#page-20-0) [Catalog Lookups](#page-23-0) [Datums and Tuples](#page-25-0) [Other Subsystems](#page-28-0)

# <span id="page-20-0"></span>Memory Management

- All memory is part of a memory context
- Allocated through palloc()
- Contexts exist for most of what you would expect
	- CurrentMemoryContext what palloc() will use
	- TopMemoryContext Backend Lifetime
	- Per-Query Context
	- Per-Tuple Context

[Memory Management](#page-20-0) [Error Handling / Logging](#page-21-0) [Catalog Lookups](#page-23-0) [Datums and Tuples](#page-25-0) [Other Subsystems](#page-28-0)

# <span id="page-21-0"></span>Errors and Asserts

- $\bullet$  Internal "can't happen" cases can use elog()
	- Always runs
	- Should not be used where a user might see it
	- May be useful for debugging
- Assert() is also available
	- Only runs in Assert-enabled builds
	- Be wary of making Assert builds act differently from non-Assert builds
	- Useful to make sure other hackers are using function properly

[Memory Management](#page-20-0) [Error Handling / Logging](#page-21-0) [Catalog Lookups](#page-23-0) [Datums and Tuples](#page-25-0) [Other Subsystems](#page-28-0)

# Logging from PostgreSQL

- Use ereport() with errcode() and errmsg()
- error level and errmsg() are required
- PG has a style guide for error messages

● ERROR or higher and PG will handle most cleanup

- Rolls back transaction
- Frees appropriate memory contexts

```
if (gzwrite(cstate->copy_gzfile, fe_msgbuf->data,
            + fe_msgbuf->len) != fe_msgbuf->len)
    ereport (ERROR,
            + (errcode_for_file_access(),
             errmsq("could not write to COPY file: m")));
```
[Memory Management](#page-20-0) [Catalog Lookups](#page-23-0) [Datums and Tuples](#page-25-0) [Other Subsystems](#page-28-0)

# <span id="page-23-0"></span>SysCache and Scanning Catalogs

- General function 'SearchSysCache'
- Defined in utils/cache/syscache.c
	- Search a system catalog based on some key
	- Up to four keys can be used
	- Helper routines for fewer keys available (SearchSysCache1, etc)
	- Must call ReleaseSysCache() when done with a tuple
- Also some convenience routines in lsyscache.c
- **•** Look for existing routines before implementing a new one

#### [Memory Management](#page-20-0) [Catalog Lookups](#page-23-0) [Nodes](#page-24-0) [Datums and Tuples](#page-25-0) [Other Subsystems](#page-28-0)

#### <span id="page-24-0"></span>**Nodes**

- PostgreSQL expression trees are made up of Nodes
- Each node has a type, plus appropriate data
- 'type' of a Node is stored in the Node, allowing IsA() function
- Nodes created using makeNode(TYPE)
- Used extensivly by the grammar, but also elsewhere
- $\bullet$  To add a new Node type
	- Add to include/nodes/nodes.h
	- Create make / copy / equality funcs in backend/nodes/

[Memory Management](#page-20-0) [Catalog Lookups](#page-23-0) [Datums and Tuples](#page-25-0) [Other Subsystems](#page-28-0)

### <span id="page-25-0"></span>Datums

- **•** General structure for a given single value
- Defined in postgres.h
- Lots of helper routines for working with Datums
	- Int32GetDatum(int) Returns Datum representation of an Int32
	- DatumGetInt32(Datum) Returns int32 from a Datum
	- Many others for each data type
- Datums may be stored "out-of-line" (aka TOAST'd)

#### [Memory Management](#page-20-0) [Catalog Lookups](#page-23-0) [Datums and Tuples](#page-25-0) [Other Subsystems](#page-28-0)

#### **Tuples**

- Tuples are essentially "rows", comprised of Datums and other things
- Heap Tuple defined in include/access/htup.h
- HeapTupleData is in-memory construct
- **•** Provides length of tuple, pointer to header
- **•** Many different uses
	- Pointer to disk buffer (must be pin'd)
	- Empty
	- Single pmalloc'd chunk
	- Seperately allocated
	- Minimal Tuple structure

[Catalog Lookups](#page-23-0) [Nodes](#page-24-0) [Datums and Tuples](#page-25-0) [Other Subsystems](#page-28-0)

# Tuples - continued

- HeapTupleHeaderData and friends are in htup\_details.h
- **A** Number of attributes
- **•** Provides various flags (NULL bitmap, etc)
- Data follows the header (not in the struct)
- Lots of macros for working with tuples in details

[Memory Management](#page-20-0) [Catalog Lookups](#page-23-0) [Datums and Tuples](#page-25-0) [Other Subsystems](#page-28-0)

# <span id="page-28-0"></span>Other Subsystems

- Many simple things have already been written and generalized
- Generalized code should go into 'src/backned/lib/'
- **•** Look for existing code
	- Existing code is already portable
	- Already been tested
	- Includes regression tests
	- Means you have less to write

[Memory Management](#page-20-0) [Catalog Lookups](#page-23-0) [Datums and Tuples](#page-25-0) [Other Subsystems](#page-28-0)

# Selection of Subsystems

- Simple Linked List implementation pg\_list.h, list.c
- **•** Integrated/inline doubly- and singly- linked lists ilist.h, ilist.c
- **•** Binary Heap implementation- binaryheap.c
- Hopcroft-Karp maximum cardinality algorithm for bipartite graphs bipartite match.c
- **Bloom Filter bloomfilter c**
- Dynamic Shared Memory Based Hash Tables dshash.c
- HyperLogLog cardinality estimator hyperloglog.c
- Knapsack problem solver knapsack.c
- **•** Pairing Heap implementation pairingheap.c
- Red-Black binary tree rbtree.c
- String handling stringinfo.c

[Follow the mailing lists](#page-30-0) [Style](#page-31-0) [Hacking with git](#page-33-0) [Submitting Patches](#page-34-0)

#### <span id="page-30-0"></span>pgsql-hackers

Primary mailing list for discussion of PostgreSQL development

- Get a PostgreSQL Account at <https://postgresql.org/account>
- Subscribe at https://lists.postgresgl.org
- Discuss your ideas and thoughts about how to improve PostgreSQL
- Watch for others working on similar capabilities
- **•** Try to think about general answers, not specific
- Be supportive of other ideas and approaches
- What happened to COPY ... COMPRESSED ?
	- Send and receive COPY data from program instead
	- COPY ... PROGRAM 'zcat ...'
	- Not quite identical but large overlap
	- Simpler in a few ways than direct zlib support

[Follow the mailing lists](#page-30-0) [Style](#page-31-0) [Hacking with git](#page-33-0) [Submitting Patches](#page-34-0)

# <span id="page-31-0"></span>Code Style

- Try to make your code 'fit in'
- Follow the PG style guide in the Developer FAQ
- **Beware of copy/paste**
- Aim to be C99-compliant (with caveats)
- **O** Comments
	- C-style comments only, no  $C_{++}$
	- **Generally on their own lines**
	- Describe why, not what or how
	- Big comment blocks for large code blocks
	- Functions, big conditions or loops

[Follow the mailing lists](#page-30-0) [Style](#page-31-0) [Hacking with git](#page-33-0) [Submitting Patches](#page-34-0)

# Error Message Style

- **•** Three main parts to an error message
	- Primary message
	- **P** Detail information
	- Hint, if appropriate
- Do not make assumptions about formatting
- Do not end an error message with a newline
- Use double-quotes when quoting
- Quotes used for filenames, user identifiers, and other variables
- Avoid using passive voice- use active voice, PostgreSQL is not a human

[Follow the mailing lists](#page-30-0) [Style](#page-31-0) [Hacking with git](#page-33-0) [Submitting Patches](#page-34-0)

#### <span id="page-33-0"></span>Git crash-course

- Clone down the repo
	- git clone https://git.postgresql.org/git/postgresql.git
	- Creates postgresql directory as a git repo
- cd into postgresql
- **•** Create a branch to work on
	- git checkout -b myfeature
	- Creates a local branch called myfeature
- Hack on PostgreSQL! Make changes!
- Commit changes and build a diff
	- git add files changes
	- git commit
	- $\bullet$  git branch –set-upstream-to $=$ origin/master myfeature
	- git format-patch  $\mathcal{Q}\{u\}$  –stdout >myfeature.patch

#### Crunchy Data 34 / 36

[Follow the mailing lists](#page-30-0) [Hacking with git](#page-33-0) [Submitting Patches](#page-34-0)

# <span id="page-34-0"></span>Submitting Your Patch

- Patch format
	- Context diff or git-diff
	- Ideally, pick which is better
	- Multiple patches in one email- do not multi-email
- Include in email to -hackers
	- Description of the patch
	- Regression tests
	- Documentation updates
	- pg dump support, if appropriate
- Register patch on <https://commitfest.postgresql.org>

[Follow the mailing lists](#page-30-0) [Submitting Patches](#page-34-0)

# Questions?

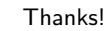

Ő

Crunchy Data [PGConf.EU 2018](#page-0-0) 36 / 36